# **SPLUNK EDUCATION**

#### Course Description

# **Fundamentals of Metrics Monitoring in Splunk Observability Cloud**

### **Summary**

This course is for Devops/SREs and Developers.

This course serves as the foundation for all other Splunk Observability courses. It provides a fundamental understanding of metrics monitoring in Splunk Observability such as the metrics data model and different types of metadata. See how you can interact with data using built-in content, search for metrics, find more information about a metric, visualize and alert on metrics. Learn to use appropriate rollups, interpret chart data based on chart resolution, rollups, and analytic functions.

Note: This course was formerly known as *Using Splunk Infrastructure Monitoring* (retired course). The new course contains additional content and hands-on labs.

#### **Prerequisites**

- To be successful, students must have completed these Splunk Education course(s) or have equivalent working knowledge:
	- Introduction to Splunk Infrastructure Monitoring (eLearning)

## **Course Outline**

#### **Module 1 – Metrics Data Model**

- Define components of the Metrics Data Model
	- Metrics, MTS, datapoints
	- Data resolution, rollups
- List the components of a datapoint

#### **Module 2 – Types of Metrics Metadata**

- Discriminate between types of metadata
- Use metadata to segment your data
- Interact with data using the Infrastructure Navigator and built-in dashboards

#### **Module 3 – Find and Visualize Metrics**

- Search for metrics
- Visualize a metric in a chart
- Create dashboards and dashboard groups
- Distinguish between different chart visualization types

#### **Module 4 – Use Rollups and Analytic Functions**

- Correctly apply rollups and analytic functions
- Interpret data in charts

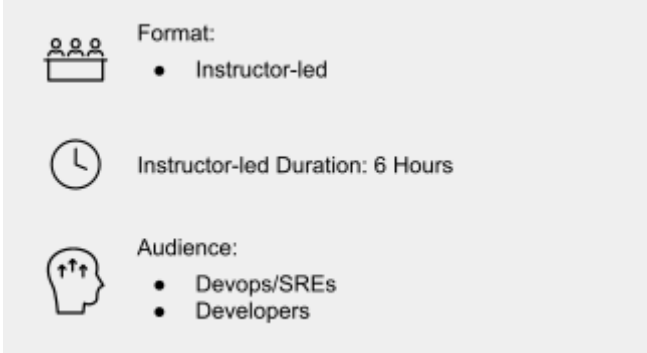

#### **Module 5 – Alert on Metrics**

- Create a detector from a chart
- Clone a detector
- Create standalone detector
- Create a muting rule

#### **About Splunk Education**

With Splunk Education, you and your teams can learn to optimize Splunk through self-paced eLearning and instructor-led training, supported by hands-on labs. Explore learning paths and certifications to meet your goals. Splunk courses cover all product areas, supporting specific roles such as Splunk Platform Search Expert, Splunk Enterprise or Cloud Administrator, SOC Analyst or Administrator, DevOps or Site Reliability Engineer, and more. To learn more about our flexible learning options, full course catalog, and Splunk Certification, please visit <http://www.splunk.com/education>.

To contact us, email [education@splunk.com](mailto:education@splunk.com).

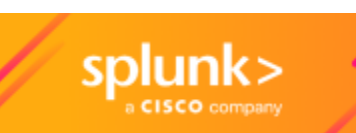